# АВТОНОМНАЯ НЕКОММЕРЧЕСКАЯ ОБРАЗОВАТЕЛЬНАЯ ОРГАНИЗАЦИЯ ВЫСШЕГО ОБРАЗОВАНИЯ ЦЕНТРОСОЮЗА РОССИЙСКОЙ ФЕДЕРАЦИИ «РОССИЙСКИЙ УНИВЕРСИТЕТ КООПЕРАЦИИ»

# БАШКИРСКИЙ КООПЕРАТИВНЫЙ ИНСТИТУТ (ФИЛИАЛ)

Кафедра экономики и предпринимательства

# **МЕТОДИЧЕСКИЕ УКАЗАНИЯ ПО НАПИСАНИЮ И ЗАЩИТЕ КУРСОВОЙ РАБОТЫ**

# **«МИРОВАЯ ЭКОНОМИКА»**

Томашевская Л.И., Мусина Г.А. Методические указания по написанию и оформлению курсовой работы по дисциплине «Мировая экономика» – Уфа: Башкирский кооперативный институт (филиал) автономной некоммерческой образовательной организации высшего образования Центросоюза Российской Федерации «Российский университет кооперации»,  $2020. - 24$  c.

Методические указания по написанию и оформлению курсовой работы по дисциплине «Мировая экономика» специальности 38.05.02 Таможенное дело, направленность (профиль) Международное таможенное сотрудничество составлена в соответствии с требованиями Федерального государственного образовательного стандарта высшего образования по специальности 38.05.02 Таможенное дело, утвержденного приказом Министерства образования и науки Российской Федерации от 17.08.2015 г. № 850.

Методические указания:

**Обсуждена и одобрена** кафедрой экономики и предпринимательства Башкирского кооперативного института (филиала) Российского университета кооперации от «21» сентября 2020 г., протокол № 2

Заведующий кафедрой Экономики и предпринимательства ИДА Сабирова З.З.

© Автономная некоммерческая образовательная организация высшего образования Центросоюза Российской Федерации «Российский университет кооперации» Башкирский кооперативный институт (филиал), 2020 © Томашевская Л.И., Мусина Г.А., 2020

# СОДЕРЖАНИЕ

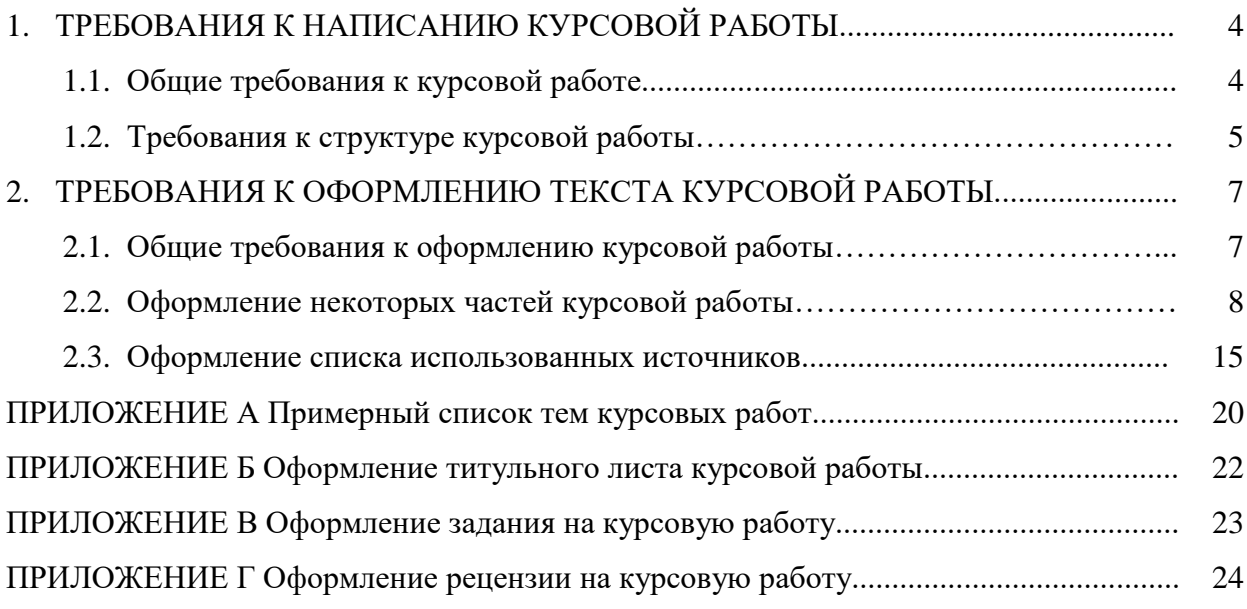

## 1. ТРЕБОВАНИЯ К НАПИСАНИЮ КУРСОВОЙ РАБОТЫ

#### **1.1. Общие требования к курсовой работе**

**Курсовая работа – это самостоятельная учебно-квалификационная работа**, закрепляющая у обучающихся обладание *способностью понимать экономические процессы, происходящие в обществе, и анализировать тенденции развития российской и мировой экономики (ОПК-4).*

Цель написания курсовой работы по дисциплине «Мировая экономика»: зафиксировать у обучающихся навыки проведения анализа социально-экономической ситуации в российской и мировой экономике (на основе полученных теоретических знаний и умений) и определения перспектив дальнейшего развития российской и мировой экономики.

Для достижения поставленной цели необходимо решить следующие задачи:

1) закрепить умения и навыки систематизации и формализации полученных теоретических знаний о сущности, содержании, особенностях и видах рассматриваемых экономических понятий и категорий;

2) закрепить умения и навыки анализа динамики экономических показателей, количественно характеризующих рассматриваемую проблему в экономике России, мировой экономике;

3) закрепить умения и навыки формулирования выводов из проведенного анализа социально-экономической ситуации в России, мире и определения перспектив дальнейшего развития экономических явлений и процессов.

Цель написания курсовой работы обусловливает предъявляемые к ней требования и, следовательно, логику ее построения.

Общая логика построения курсовой работы следующая:

1. Вначале определяется тема курсовой работы и ее актуальность;

2. В зависимости от выбранной темы формулируется цель исследования и ставятся задачи, которые должны быть решены для достижения поставленной цели. Актуальность выбранной темы, цель исследования и решаемые задачи формулируются во введении курсовой работы.

3. Решению обозначенных задач посвящается основная часть курсовой работы. При этом каждый раздел (глава) и/или подраздел (параграф) отводится для решения одной определенной задачи. В связи с этим каждый раздел или каждый подраздел завершается выводом, которой представляет собой кратко сформулированное решение данной задачи.

4. В заключении курсовой работы сводятся воедино решения всех сформулированных во введении задач и делается вывод о степени достижения поставленной цели (о мере раскрытия завяленной темы).

### **Важно!**

Таким образом, для раскрытия заявленной темы необходимо соблюдение логической последовательности основных этапов ее исследования:

- постановки цели исследования и формулирования трех решаемых для этого задач;

- поиска обоснования и аргументации трех вырабатываемых решений;
- краткого формулирования трех полученных результатов.

# **1.2. Требования к структуре курсовой работы**

## **Структура курсовой работы**

Все вышесказанное обусловливает структуру курсовой работы.

Оптимальная структура курсовой работы включает следующие разделы (определенного объема):

- общий объем: 26 – 30 страниц;

- титульный лист;

- содержание: 1 страница;

- введение: 1 страница;

- основная часть: 21-24 страницы (включает в себя три раздела (главы), по 7-8 страниц каждая);

- заключение: 1 страница;

- список использованных источников: 1-2 страницы;

- приложение (при необходимости).

#### **Основная часть курсовой работы (21-24 страницы)**

Основная часть курсовой работы (в простейшем варианте) включает в себя три главы:

1. В первом разделе (главе) дается теоретическая характеристика сути, характерных особенностей и видов основных понятий, категорий и показателей, с помощью которых количественно измеряются рассматриваемые явления и процессы. При написании первого раздела (главы) следует использовать 3-5 учебников и/или учебных пособий из электроннобиблиотечных систем (ЭБС), широкий доступ к которым имеется в наличии в Башкирском кооперативном институте (филиале) Российского университета кооперации. В конце первого раздела (главы) формулируются краткие выводы по результатам проведенного в данном разделе (главе) исследования, которые являются решением первой задачи, поставленной во введении.

2. Во втором разделе (главе) анализируются изменения показателей, с помощью которых измеряется исследуемое явление. Анализ проводится **за последние три-пять лет**. При написании второго раздела (главы) используются статистические данные, характеризующие экономику России, статьи и монографии современных экономистов (используются современные источники - **не старше 5 лет**). В конце второго раздела (главы) формулируются краткие выводы по результатам проведенного в данном разделе (главе) анализа, которые являются решением второй задачи, поставленной во введении.

3. В третьем разделе (главе), по результатам проведенного во 2 разделе (главе) анализа, устанавливается состояние исследуемой проблемы мировой экономики, экономики России, определяются перспективы развития этой проблемы и необходимые меры государственного регулирования, направленные на оптимизацию данного социальноэкономического процесса. При написании третьего раздела (главы) проводится сравнительный анализ взглядов современных экономистов на рассматриваемую проблему и основные направления ее эволюции (необходимо использовать не менее **4 современных (не старше 3 лет)** источников информации). В конце третьего раздела (главы) формулируются краткие выводы по результатам проведенного в данном разделе (главе) анализа, которые являются решением третьей задачи, поставленной во введении.

# **Введение (1 страница)**

Во введении формулируются:

1. Актуальность исследования

Актуальность исследования описывается очень кратко (1 абзац, состоящий из 6-7 строк).

#### 2. Цель

Цель курсовой работы - исследование проблемы, вынесенной в название работы. Это означает, что цель соотносится с формулировкой темы курсовой работы.

#### 3. Задачи

#### *«Для достижения поставленной цели в курсовой работе необходимо решить следующие задачи»*:

1) дать теоретическую характеристику изучаемой экономической проблемы. \*

*\*первая задача соотносится с названием первого раздела (главы), так как данная задача решается именно в первом разделе (главе)*;

2) проанализировать динамику показателей, измеряющих рассматриваемое явление или процесс в российской экономике. \*

*\* вторая задача соотносится с названием второго раздела (главы), так как данная задача решается именно во втором разделе (главе)*;

3) оценить современное состояние исследуемой проблемы и определить перспективы дальнейшего развития. \*

\* *третья задача соотносится с названием третьего раздела (главы)*, *так как данная задача решается именно в третьем разделе (главе)*.

#### 4. Объект и предмет исследования

Объект исследования – это пространство, в рамках которого проводится исследование; процесс или явление, порождающее проблему, и взятое исследователем для изучения. Объект – это та часть научного знания, с которой исследователь имеет дело.

Предмет исследования – это тот аспект проблемы, исследуя который студент познает целостный объект, выделяя его главные, наиболее существенные признаки. Предмет – это то, что находится в рамках, в границах объекта. Предмет исследования, как правило, совпадает с названием темы курсовой работы или очень близок к нему.

#### 5. Информационная база

*«В процессе проведения экономического исследования в рамках выполнения курсовой работы были использованы учебники и учебные пособия, теоретические и научно-практические статьи и монографии, статистические материалы и электронные ресурсы»*.

#### 6. Методологическая база

*«При написании курсовой работы были использованы такие общенаучные методы исследования, как исторический, логический и функциональный подходы, анализ и синтез, индукция и дедукция, графический метод, методы сравнительной статики, экономико-математического моделирования».*

# 7. Структура работы

*«Курсовая работа состоит из введения; основной части, состоящей из трех разделов (глав); заключения; списка использованных источников; приложения (если они есть)»*.

#### **Заключение (1 страница)**

В заключении приводятся все выводы, сформулированные по итогам исследования в каждой из трех разделов (глав) основной части курсовой работы, в качестве решения трех задач, поставленных во введении. Также делается вывод о степени достижения поставленной цели.

**Список тем курсовых работ по дисциплине «Мировая экономка» представлены в приложении А.**

## **2.1. Общие требования к оформлению курсовой работы**

Общий объем курсовой работы без списка использованных источников и приложений составляет 25-30 страниц машинописного текста. Курсовая работа оформляется в соответствии с требованиями ГОСТ-7.32-2017.

Оформление курсовых работ осуществляется следующим образом:

– шрифт Times New Roman (черный),

– размер шрифта для основного текста - 14 пт.;

– использование в тексте подчеркивания, курсива и полужирного шрифта не разрешается, полужирный шрифт применяется только для написания заголовков подразделов.

– поля: сверху и снизу – 2,0 см, справа – 1 см, слева – 3 см;

– междустрочный интервал  $-1,5$ ;

– абзацный отступ основного текста – 1,25 см;

– ориентация книжная, альбомная ориентация допускается только для таблиц и рисунков;

– выравнивание текста по ширине;

– нумерация страниц – страницы нумеруют арабскими цифрами, соблюдая сквозную нумерацию по всему тексту, включая приложения; в общую нумерацию страниц включают и титульный лист, но номер страницы на нем не проставляют; номер страницы проставляется в центре нижней части страницы без точки.

Нумерация разделов, подразделов, пунктов, подпунктов, рисунков, таблиц, формул осуществляется арабскими цифрами без знаков «№» и «§».

Приложения обозначают заглавными буквами русского алфавита, начиная с А, за исключением букв Ё, З, Й, О, Ч, Ь, Ъ, Ы.

Текст основной части работы делят на разделы и подразделы.

Наименования структурных элементов работы – «СОДЕРЖАНИЕ», «ВВЕДЕНИЕ», «ЗАКЛЮЧЕНИЕ», «СПИСОК ИСПОЛЬЗОВАННЫХ ИСТОЧНИКОВ», «ПРИЛОЖЕНИЕ» – служат заголовками этих элементов. Заголовки структурных элементов и заголовки разделов (глав) основной части размещают, выравнивая по центру первой строки (без абзацного отступа), печатают, не подчеркивая, прописными (заглавными) буквами. Заголовки разделов (глав) основной части размещают после номера. **Слово «ГЛАВА» не пишется.** 

**Заголовки подразделов (параграфов) печатают, выравнивая по ширине с абзацного отступа, строчными буквами (первая – прописная) без точки в конце**, **полужирным шрифтом**. **Слово «параграф» и знак «§» не используются.** 

Расстояние между названием раздела и названием подраздела составляет 1 свободную строку, между названием подраздела и текстом – также 1 свободную строку.

Если заголовок включает несколько предложений, то их разделяют точками. Переносы слов в заголовках не допускаются.

**Каждую структурную часть работы и разделы основной части необходимо начинать с новой страницы**.

Разделы нумеруют по порядку*.* Подразделы нумеруют в пределах раздела. Номер раздела и номер подраздела разделяют точкой.

Пример оформления нумерации раздела и подраздела, размещения их заголовков, а также начала последующего текста представлен на рисунке 1.

# 1. ХАРАКТЕРИСТИКА УРОВНЯ ЖИЗНИ НАСЕЛЕНИЯ

# **1.1. Теоретические основы уровня жизни населения**

Уровень жизни населения – это экономическое понятие, которое характеризует степень удовлетворения материальных и духовных потребностей людей массой товаров и услуг, используемых в единицу времени. Уровень жизни базируется на объеме реальных доходов на душу населения и соответствующем объеме потребления [10].

> Рисунок 1 – Пример оформления заголовков разделов и подразделов и их нумерация в тексте

Пункты должны иметь порядковую нумерацию в пределах каждого подраздела. Номер пункта включает номер раздела, отделенный от него точкой номер подраздела, и далее, также отделенный точкой, порядковый номер подраздела, например, «1.1.2.».

**Не допускается размещать в тексте отсканированные рисунки и таблицы**. Они должны размещаться в приложении.

При наборе должны различаться тире (−) и дефисы (-). Абзацы отделяются друг от друга **только одним** маркером конца абзаца (не допускается разделять абзацы отточиями). Все слова внутри абзаца разделяются **одним пробелом**. Перед знаком препинания пробелы не ставятся, после знака препинания − один пробел.

Оставлять пробел необходимо между последней цифрой числа и обозначением единицы измерения, знаком «%» и т.п., между инициалами и фамилией, например, 7 %, 35 м<sup>2</sup>, 30 млн. руб., Дж. М. Кейнс. Во всех этих случаях используется **неразрывный пробел**. Он ставится следующим образом: число или буква, далее одновременно «Ctrl + Shift + пробел», далее соответствующий знак, слово или буква. Единицы физических величин приводят в соответствии с ГОСТ 8.417.

#### **2.2. Оформление некоторых частей курсовой работы**

*Титульный лист* оформляется в соответствии с приложением Б.

*Содержание* должно охватывать все части и рубрики работы.

Содержание включает введение, наименование всех разделов и подразделов, заключение, список использованных источников, обозначение и наименование приложений. Названия разделов, подразделов и пунктов в содержании перечисляются в той же последовательности и в тех же формулировках, как и в тексте работы.

Содержание удобно размещать в таблице с невидимыми границами, состоящей из 2 граф и одной строки.

Обозначения подразделов приводят с абзацного отступа, равного двум знакам, относительно обозначения разделов.

Каждую запись содержания оформляют как отдельный абзац, выровненный влево. Номера страниц, на которых начинается данный структурный элемент, выравнивают по правому краю поля и соединяют с наименованием раздела или структурного элемента работы посредством **отточия**.

Слово «глава» в содержании не приводится. Достаточно указания номера соответствующей части работы.

Пример оформления содержания приведен на рисунке 2.

# СОДЕРЖАНИЕ

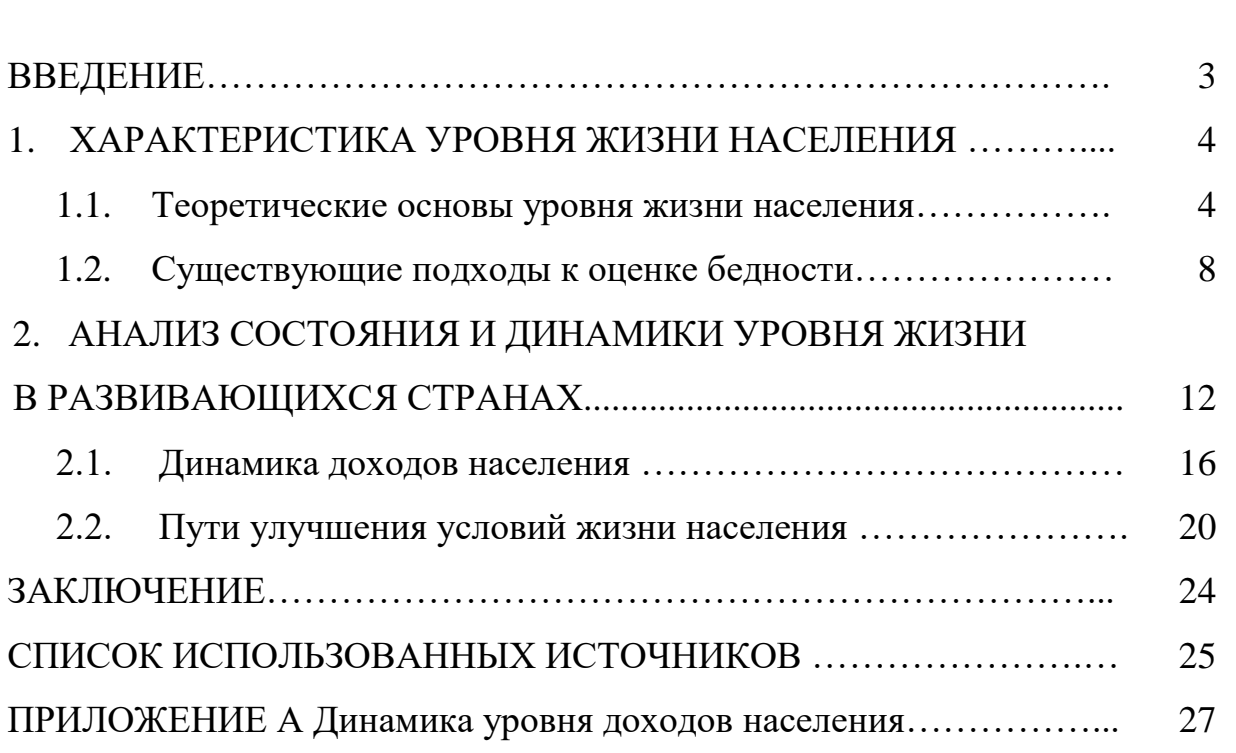

# Рисунок 2 – Пример оформления содержания работы

*Приложения* – это часть основного текста, которая имеет дополнительное справочное значение для более полного освещения темы. В приложениях помещают необходимый для отражения полноты исследования вспомогательный материал, который при включении в основную часть работы загромождал бы текст.

К вспомогательному материалу, включаемому в приложения, можно отнести:

- методики, математические доказательства, формулы и расчеты;
- таблицы вспомогательных цифровых данных;
- нормативные и финансовые документы по исследуемой проблематике;
- иллюстрации вспомогательного характера;
- отсканированные рисунки и таблицы.

По форме приложения могут представлять собой текст, таблицы, графики и т.д. Приложения оформляются как продолжение работы на последних ее страницах, после списка использованных источников. Нумерация страниц, на которых даются приложения, должна быть сквозной и продолжать общую нумерацию страниц основного текста.

В тексте работы на все приложения должны быть ссылки. Материалы, включаемые в приложения, располагаются в той последовательности, в которой на них даются ссылки в основном тексте.

Каждое приложение должно начинаться с нового листа (страницы) с указанием в центре первой строки слова «ПРИЛОЖЕНИЕ», после которого следует заглавная буква русского алфавита, начиная с А, за исключением букв Ё, З, Й, О, Ч, Ъ, Ы, Ь. Если в документе одно приложение, оно обозначается «ПРИЛОЖЕНИЕ А».

Пример оформления обозначения приложения, его заголовка и таблицы представлен на рисунке 3.

# ПРИЛОЖЕНИЕ А Структура валового регионального продукта

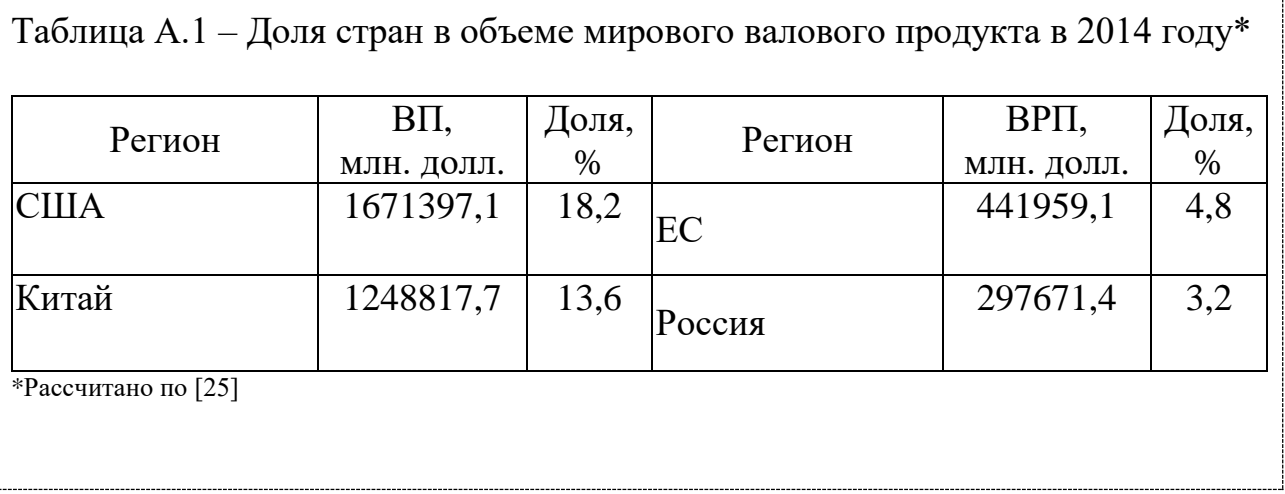

Рисунок 3 – Пример оформления приложения в тексте работы

**Приложение должно иметь тематический заголовок, который записывается отдельной строкой по центру, начиная с прописной буквы, без точки в конце**. Между обозначением приложения и тематическим заголовком свободная строка не оставляется, а расстояние между тематическим заголовком и последующим текстом приложения составляет одну свободную строку.

Таблицы и рисунки, размещенные в приложении, нумеруются в пределах приложения раздельно. Они обозначаются буквой (в соответствии с обозначением данного приложения) и цифрой (указывающей их порядковый номер), например, «Рисунок А.1», «Рисунок А.2», «Таблица А.1», «Таблица А.2».

*Сноски*. Если необходимо пояснить отдельные данные, приведенные в документе, то эти данные следует обозначать надстрочными знаками сноски. Сноски в тексте располагают с абзацного отступа в конце страницы, на которой они обозначены. Знак сноски ставят непосредственно после того слова, числа, символа, предложения, к которому дается пояснение, и перед текстом пояснения. Знак сноски выполняют арабскими цифрами. Например, «...IV квартал<sup>1</sup>...». Допускается использовать в качестве знака сноски знак «\*». Нумерация сносок отдельная для каждой страницы.

*Ссылки на источники* информации оформляются **в квадратных скобках,** где указывается номер источника в списке использованных источников, а также номер страницы**,** например, [1, с. 5]. Если страницы в ссылке не указываются, то в ней отмечается только порядковый номер источника в списке использованных источников, например, [1].

*Перечисления.* В тексте работы перед каждым элементом перечисления следует ставить тире. При необходимости ссылки в тексте на один из элементов перечисления, для обозначения элементов перечисления используют не тире, а строчные буквы русского алфавита с круглой скобкой, начиная с буквы «а» (за исключением букв е, з, й, о, ч, ъ, ы, ь).

Простые перечисления отделяются запятой, сложные – точкой с запятой.

При наличии конкретного числа перечислений допускается перед каждым элементом перечисления ставить арабские цифры, после которых ставится скобка. Перечисления приводят с абзацного отступа в столбик.

Примеры перечислений Пример 1.

1.1.1. Разрабатываемое сверхмощное устройство можно применять в различных отраслях реального сектора экономики:

- в машиностроении:

1) для очистки отливок,

2) для очистки лопаток турбин,

3) для холодной штамповки из листа;

- в ремонте техники:

1) для устранения наслоений на стенках труб,

2) для очистки отверстий.

Пример 2.

1.1.2. Информационно-сервисная служба для обслуживания удаленных пользователей включает следующие модули:

а) удаленный заказ,

б) виртуальная справочная служба,

в) виртуальный читальный зал.

*Таблицы.* Таблицы применяют для лучшей наглядности и удобства сравнения числового или текстового материала, когда имеется необходимость в сопоставлении и выводе определенных закономерностей.

**Таблицу помещают непосредственно под текстом, в котором она впервые упоминается**, или в самом начале следующей страницы, а при необходимости – в приложении к документу.

Нумерация таблиц осуществляется арабскими цифрами. Если в работе только одна таблица, то она обозначается «Таблица 1». Таблицы, если их несколько, нумеруют сквозной нумерацией в пределах всего текста, например, «Таблица 2». Допускается нумерация таблиц в пределах раздела. В этом случае номер таблицы состоит из номера раздела и порядкового номера таблицы, которые разделены между собой точкой, например, «Таблица 1.1». Если таблица размещена в приложении, то перед порядковым номером таблицы добавляется буква, обозначающая приложение, которая отделяется от номера точкой, например, «Таблица А.1».

Таблицы снабжают тематическими заголовками. Наименование таблицы печатают с прописной буквы над таблицей слева, без абзацного отступа, например, «Таблица 1.1 – Название таблицы». Название таблицы должно отражать содержание, быть точным и кратким, точка в конце не ставится. Если наименование таблицы занимает две или более строки, то его следует записывать через одинарный междустрочный интервал, выравнивая по ширине.

На **все таблицы приводят ссылки** в тексте работы. При ссылках на них следует писать, например, «... в соответствии с данными, размещенными в таблице 1, …», «данные, представленные в таблице 1, позволяют сделать вывод, что...», «из данных таблицы 1 видно, что...», «приведенная в таблице 1 информация позволяет заключить, что...» и т. п.

Не допускается помещать в текст работы таблицы без ссылки на источник информации.

Для оформления **ссылки на источник информации в конце заголовка таблицы ставится знак сноски в виде звездочки «**\***»**, содержание сноски приводится под таблицей. Размер шрифта сноски – 10. Данная сноска должна содержать указание на источник информации, приведенной в таблице.

Если сведения, размещенные в таблице, рассчитаны автором работы, то это также должно быть указано в сноске к таблице с формулировкой: «Рассчитано автором по [номер источника в списке литературы]».

Пример оформления таблицы представлен на рисунке 4.

Таблица 1 – Вклад регионов в объем валового регионального продукта Приволжского федерального округа в 2014 г.

 $M<sub>TH</sub>$  руб.

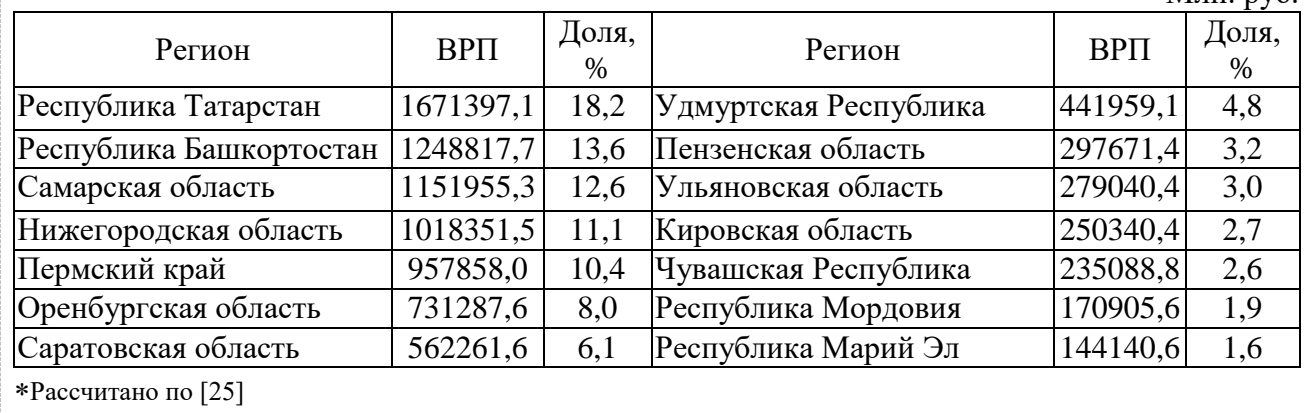

# Рисунок 4 – Пример оформления таблицы в тексте работы

Кроме порядкового номера и тематического заголовка, таблица обычно включает в себя следующие элементы: боковик (графы для заголовков горизонтальных рядов - строк); головку (заголовки и подзаголовки вертикальных колонок - граф); основную часть прографку (горизонтальные и вертикальные графы).

Логика построения таблицы такова:

- логический субъект, или подлежащее (обозначение тех предметов, которые в ней характеризуются), располагается в боковике;

- логический предмет, или сказуемое (данные, которыми характеризуется подлежащее), располагается в прографке;

- каждый заголовок над графой должен относиться ко всем данным в этой графе, а каждый заголовок строки в боковике – ко всем данным этой строки.

Заголовки граф и строк таблицы следует печатать с прописной буквы, а подзаголовки граф – со строчной буквы, если они составляют одно предложение с заголовком, или с прописной буквы, если они имеют самостоятельное значение. В конце заголовков и подзаголовков таблицы точки не ставятся. Названия заголовков и подзаголовков таблицы указывают в единственном числе. Заголовки граф выравнивают по центру, а заголовки строк – по левому краю.

Таблицы слева, справа, сверху и снизу ограничивают линиями, строки таблицы разграничивают горизонтальными и вертикальными линиями. Не допускается разделять диагональными линиями заголовки боковика и граф.

Текст, повторяющийся в строках одной и той же графы и состоящий из одиночных слов, при первом повторении заменяют словами «то же», а далее – кавычками. Не допускается ставить кавычки вместо повторяющихся цифр, буквенно-цифровых обозначений, знаков, символов.

Если все показатели, приведенные в графах таблицы, выражены в одних и тех же единицах, то их обозначение необходимо помещать над таблицей справа. Если в большинстве граф таблицы приведены показатели, выраженные в одних и тех же единицах (например, в тысячах рублях), но имеются графы с показателями, выраженными в других единицах (например, в %), то их обозначение указывают в заголовке каждой графы через запятую.

В целях удобства размещения и восприятия информации в табличной форме следует уменьшать размер шрифта до 12 кегля (допустимо уменьшать размер шрифта до 10 кегля), а межстрочный интервал – до одинарного.

При переносе таблицы на следующую страницу головку таблицы следует повторить и над ней слева поместить слова «Продолжение таблицы …». Если головка громоздкая,

допускается ее не повторять. В этом случае пронумеровывают графы и повторяют их нумерацию на следующей странице. Заголовок таблицы не повторяют.

**Рисунки** (иллюстрации) используют в тексте работы, чтобы придать излагаемому материалу наглядность, ясность и конкретность. Это могут быть схемы, графики, диаграммы, которые позволяют наиболее наглядно представить табличные данные. **Все иллюстрации выполняются в черно-белом формате и именуются словом «Рисунок»**.

Если наименование рисунка занимает две или более строки, то его следует записывать через одинарный междустрочный интервал, выравнивая по центру.

Рисунки располагаются непосредственно после первого упоминания о них в тексте, или в самом начале следующей страницы, а также в приложении в качестве вспомогательного материала.

Рисунки размещают симметрично центру страницы.

Пример оформления рисунка приведен на рисунке 5.

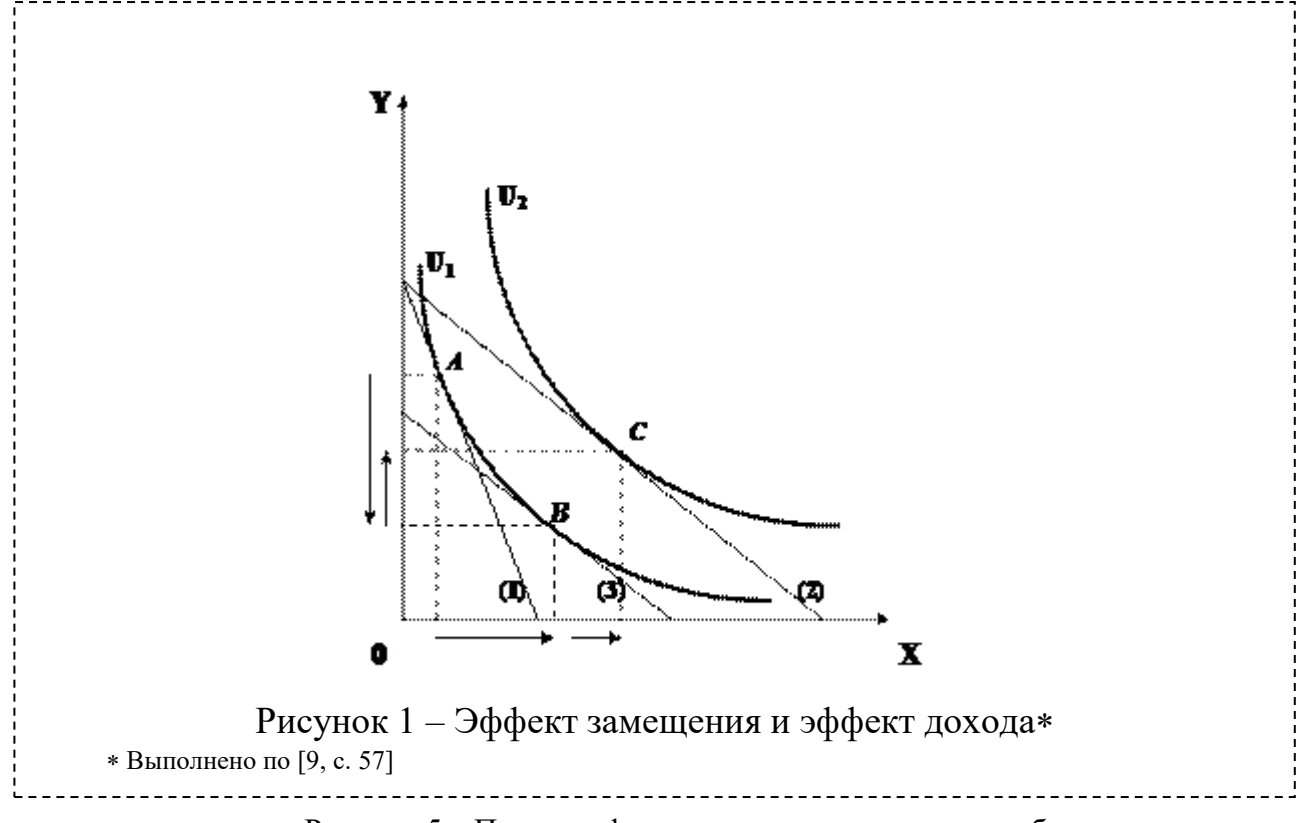

Рисунок 5 – Пример оформления рисунка в тексте работы

Рисунки нумеруются арабскими цифрами. Если в работе только один рисунок, то он обозначается «Рисунок 1». Рисунки, если их несколько, нумеруют арабскими цифрами (сквозной нумерацией) в пределах всего текста, например, «Рисунок 2». Допускается нумерация рисунков в пределах раздела. В этом случае номер рисунка состоит из номера раздела и порядкового номера рисунка, которые разделены между собой точкой, например, «Рисунок 1.1». Если рисунок размещен в приложении, то перед его порядковым номером добавляется буква, обозначающая приложение, которая отделяется от номера точкой, например, «Рисунок А.1».

На все рисунки в тексте работы должны быть ссылки. При ссылках на них, следует писать, например, «... в соответствии с рисунком 1».

Рисунки снабжают тематическими заголовками. Название рисунка должно отражать содержание, быть точным и кратким, точка в конце не ставится. **Наименование рисунка** печатают **под рисунком**, выравнивая **по центру** без абзацного отступа, располагая после

слова «рисунок», его номера и тире с прописной буквы, например, «Рисунок 1.1 – Название рисунка».

Не допускается помещать в текст работы рисунки без ссылки на источник информации. Для оформления ссылки на источник информации в конце заголовка рисунка ставится знак сноски в виде звездочки «\*», содержание сноски приводится ниже под заголовком. Размер шрифта сноски – 10. Данная сноска должна содержать указание на источник информации, приведенной на рисунке.

Если рисунок создан автором работы, то это также должно быть указано в сноске к рисунку с формулировкой: «разработано автором по [номер источника в списке литературы]».

На все рисунки в тексте работы должны быть ссылки. При ссылках на них, например, на рисунок 2, следует писать «... в соответствии с рисунком 2».

*Формулы* выделяют из текста в отдельную строку. Каждую формулу располагают симметрично относительно центра листа и отделяют от текста сверху и снизу одной свободной строкой. **Формулы размещают сразу после текста, в котором она упоминается**.

Пример оформления формулы приведен на рисунке 6.

Также рассчитывается средний интегральный показатель уровня значимости каждого вида риска по группе экспертов:

$$
D_i^{av} = \frac{\sum_{j=1}^N D_{ij}}{N},
$$
\n(1)

где  $\left\|D_i^{av}\right\|$  – средний интегральный показатель уровня значимости *i*-го вида риска, баллы;

*Dij* – интегральный показатель уровня значимости *i* - го вида риска (*i =* 

*= 1, m)* для *j*-гo независимого эксперта (*j = 1, N*) баллы;

 $N$  – число независимых экспертов, участвовавших в опросе.

Рисунок 6 – Пример оформления формулы в тексте работы

Если формула не умещается в одну строку, то ее переносят на следующую строку на знаках выполняемых операций, причем знак в начале следующей строки повторяют. При переносе формулы на знаке умножения применяют знак «х».

Номер формулы указывают в круглых скобках с правой стороны листа на уровне формулы. Формулы нумеруют сквозным порядком в пределах документа арабскими цифрами, например, (1). Допускается нумерация формул в рамках раздела. В этом случае номер формулы состоит из номера раздела и порядкового номера формулы, разделенных точкой, например, (1.1). Если в документе одна формула, то ее обозначают (1). Если формула размещена в приложении, то ее номер состоит из буквы, обозначающей раздел, и порядкового номера формулы в рамках данного приложения, отделенного точкой от буквы, например, (А.1).

Пояснения символов и числовых коэффициентов, входящих в формулу, приводят непосредственно под ней, в той же последовательности, в которой они представлены в формуле. Пояснения каждого символа приводят с новой строки. Первую строку пояснения начинают со слова «где», печатая его без абзацного отступа и без двоеточия, символы и обозначения и их пояснения размещают с абзацного отступа в столбик.

При ссылке в тексте документа на формулу, ее порядковый номер указывают в круглых скобках.

Создание формул осуществляется редактором формул Microsoft Equation и иными средствами:

1) укажите место для вставки формулы;

2) в меню «Вставка» выберите команду «Объект», а затем откройте вкладку «Создание»;

3) в списке «Тип объекта» выберите «Microsoft Equation»;

4) нажмите кнопку «OK».

#### **2.1. Оформление списка использованных источников**

Список использованных источников помещают в конце текстового документа после элемента «ЗАКЛЮЧЕНИЕ».

Сведения о каждом документе в списке оформляют в виде библиографического описания. **В конце библиографического описания обязательно ставится точка**.

При оформлении списка использованных источников по каждому изданию указывается фамилия и инициалы автора (авторов), точное название, место издания, наименование издательства, год издания, количество страниц. Сведения о книгах (монографии, учебники, справочники и т.п.) должны включать: фамилию и инициалы автора (авторов), название книги, город, издательство, год издания, количество страниц. При наличии трех и более авторов допускается указывать фамилию и инициалы только первого из них и слова «и др.». Наименование места издания необходимо приводить полностью в именительном падеже.

Для журнальной статьи указываются фамилия и инициалы автора, название статьи, название журнала, год выпуска, номер журнала, страницы, занимаемые в журнале статьей.

Список источников должен включать только источники информации, использованные в работе, то есть те, на которые делались ссылки при формулировании хрестоматийных определений изучаемых процессов и явлений, при цитировании, при анализе динамики количественных показателей, при формулировании точки зрения студента. Все цифры, цитаты, точки зрения, иллюстрации, заимствованные из различных источников информации, следует снабдить обязательными ссылками на источник с полным его описанием в списке использованных источников.

Список использованных источников составляется **в приоритетном порядке**, начиная с нормативных правовых актов федерального, регионального, муниципального уровней и т.д. Далее **в алфавитном порядке** располагаются теоретические и научно-практические труды различных авторов на русском языке, независимо от того печатная это информация или электронный ресурс, затем – на иностранных языках:

1) нормативные правовые документы (указываются в порядке их значимости, то есть в соответствии с юридической силой);

2) книги, статьи, электронные ресурсы на русском языке (указываются в алфавитном порядке);

3) книги, статьи, электронные ресурсы на иностранном языке (указываются в алфавитном порядке).

Для того, чтобы различать печатные издания и электронные ресурсы используют обозначения вида издания **размещаемыми в квадратных скобках после наименования источника словами** [Текст] и [Электронный ресурс].

Правила описания электронных ресурсов (ГОСТ 7.82-2001) соответствуют описанию традиционных печатных изданий, за исключением того, что после года издания через точку и тире (. –) указывается:

- на каком носителе данный ресурс размещен  $-1$  электрон. опт. диск (CD-ROM);

- или его электронный адрес через двоеточие (:) – Режим доступа: http://www/oim/ru

При описании электронных ресурсов, размещенных в сети Интернет, обязательно указывается не только режим доступа, но и дата обращения к ресурсу. Вместо слов «Режим доступа» может быть использована аббревиатура URL.

Для более четкого разделения элементов описания применяются пробелы в один печатный знак до и после предписанного знака разделения. Исключение составляют точка и запятая, пробелы оставляют только после них.

Нумерация внесенных в список документов сквозная – они нумеруются арабскими цифрами **по порядку** - от начала до конца без разрывов.

В России принято использовать следующую систему государственных стандартов, регламентирующих библиографическое описание:

−ГОСТ 7.1-2003. Библиографическая запись. Библиографическое описание. Общие требования и правила составления (является основным стандартом, регламентирующим описание всех произведений печати и неопубликованных документов);

−ГОСТ 7.82-2001. Библиографическая запись. Библиографическое описание электронных ресурсов. Общие требования и правила составления (регламентирует описание Интернет-ресурсов и электронных ресурсов локального доступа – CDROM и др.).

− ГОСТ 7.80-2000. Библиографическая запись. Заголовок. Общие требования и правила составления;

− ГОСТ 7.12-93. Библиографическая запись. Сокращение слов на русском языке. Общие требования и правила.

#### *Типовые примеры описания документов в библиографических списках*

В заголовке основной записи приводят фамилию *первого автора*. Фамилии всех авторов (одного, двух, трех) указывают в сведениях об ответственности, за косой чертой.

Знак «запятая» в заголовке описания (после фамилии автора) *допускается не ставить.* Однако здесь важно подчеркнуть, что при составлении списка использованных источников необходимо четко соблюдать **«принцип единообразия» (**либо необходимо везде после фамилии автора ставить знак «запятая», либо - нет).

# *1. ОФИЦИАЛЬНЫЕ ИЗДАНИЯ*

Налоговый кодекс Российской Федерации. Часть первая: от 31 июля 1998 г. № 146-ФЗ [Электронный ресурс]: принят Гос. Думой 16.07.1998: одобр. Советом Федерации 17 июля 1998 г.: (ред. от 27.12.2019): (с изм. и доп., вступающими в силу с 01.01.2020) // СПС «Консультант Плюс». Версия проф.

Вопросы системы и структуры федеральных органов исполнительной власти [Электронный ресурс]: указ Президента РФ от 12 мая 2008 г. № 724 (ред. от 23.11.2016): (с изм. от 21.01.2020) // СПС «Консультант Плюс». Версия Проф.

Конституция Республики Башкортостан: от 24 дек. 1993 г. № ВС-22/15 [Электронный ресурс]: (ред. от 04.03.2014) // СПС «Консультант Плюс». Версия Проф.

Об изменениях в административно-территориальном устройстве Республики Башкортостан в связи с объединением отдельных сельсоветов и передачей населенных пунктов [Текст]: закон Республики Башкортостан от 19 нояб. 2008 г. № 49-з // Ведомости Гос. Собр. – Курултая, Президента и Правительства РБ. – 2008. – Ст. 1432.

#### *2. КНИГИ 1-3-Х АВТОРОВ*

Спиркин, А. Г. Философия: учеб.для вузов / Спиркин А. Г. – М: Гардарики, 2007. – 368 с.

Хадиев, М. История башкир / М. Хадиев, А. Фахретдинов. – Уфа: Китап; Казань: Умидъ, 2007. – 136 с.

Тарасевич, Л. С. Макроэкономика: учебник / Л. С. Тарасевич, П. И. Гребенников, А. И. Леусский. – 6-е изд., испр. и доп. – М.: Высш. образование, 2005. – 654 с.

## *3. КНИГИ 4-Х И БОЛЕЕ АВТОРОВ*

На книги четырех и более авторов составляют описание *под заглавием.*

В сведениях об ответственности приводят не более четырех фамилий авторов. Если авторов более четырех, приводят фамилии трех с добавлением слов «и др.».

Самое главное в PR: пер. с англ. / У. Аги, Г. Кэмерон, Ф. Олт, Д. Уилкокс. – СПб.: Питер, 2005. – 560 с. – (Серия «Маркетинг для профессионалов»).

История государственного управления в России: учеб. для вузов / под общ. ред. В. Г. Игнатова: авт. коллектив Игнатов В.Г., Данилов А. Г., Кислицын С. А. [и др.]. – Изд. 4-е, прераб. и доп. – Ростов н/Д: Феникс, 2005. – 640 с. – (Высшее образование).

#### *4. МНОГОТОМНОЕ ИЗДАНИЕ*

Новая философская энциклопедия: в 4 т. / Ин-т философии РАН; науч.-ред. совет: В. С. Степин, А. А. Гусейнов, Г. Ю. Семигин, А. П. Огурцов. – М.: Мысль, 2000–2001. – 4 т.

#### *5. ОТДЕЛЬНЫЙ ТОМ МНОГОТОМНОГО ИЗДАНИЯ*

Новая философская энциклопедия: в 4 т. / Ин-т философии РАН; науч.-ред. совет: В. С. Степин, А. А. Гусейнов, Г. Ю. Семигин, А. П. Огурцов. – М.: Мысль, 2000 – 2001. – Т. 3.  $-2001$ . – 692 с.

Или

Новая философская энциклопедия. В 4 т. Т. 3. / Ин-т философии РАН; науч.-ред. совет: В. С. Степин, А. А. Гусейнов, Г. Ю. Семигин, А. П. Огурцов. – М.: Мысль, 2001. – 692 с.

#### *6. ДИССЕРТАЦИИ И АВТОРЕФЕРАТЫ ДИССЕРТАЦИЙ*

Маслов, Г. А. Формирование инновационного потенциала региона и оценка его уровня: дис. …канд. экон. наук: 08.00.05 / Маслов Г. А. – Уфа, 2007. – 189 с. – Библиогр.: с. 158-165.

Иванова, М. Е. Организационная культура как фактор эффективности деятельности специалистов: автореф. дис… канд. социол. наук: 22.00.08 / Иванова М. Е. – Уфа, 2007. – 20 с.

## *7. ЭЛЕКТРОННЫЕ РЕСУРСЫ*

#### Электронные ресурсы локального доступа:

Образцы правовых документов [Электронный ресурс]: электрон. правовой справ. KODCD23. – СПб.: Кодекс, 2006. – 1 CD диск, 12 см.

# Электронные ресурсы удаленного доступа:

Налоговый кодекс Российской Федерации. Часть первая: от 31 июля 1998 г. № 146-ФЗ [Электронный ресурс]: принят Гос. Думой 16.07.1998: одобр. Советом Федерации 17 июля 1998 г.: (ред. от 27.12.2019): (с изм. и доп., вступающими в силу с 01.01.2020) // СПС «Консультант Плюс». Версия проф.

Вопросы системы и структуры федеральных органов исполнительной власти [Электронный ресурс]: указ Президента РФ от 12 мая 2008 г. № 724 (ред. От 31.12.2008): (с изм. и доп., вступающими в силу с 01.03.2009) // СПС «Консультант Плюс». Версия Проф.

Конституция Республики Башкортостан: от 24 дек. 1993 г. № ВС-22/15 [Электронный ресурс]: (ред. от 04.03.2014) // СПС «Консультант Плюс». Версия Проф.

Щавелев, А.С. Теория С.М. Соловьева о «родовой власти» в древней Руси [Электронный ресурс]: (возможности актуализации) / А.С. Щавелев //Материалы Междунар. конф. студентов и аспирантов «Ломоносов-99» / Моск. гос. ун-т им. М.В. Ломоносова, Ист. Фак. – Режим доступа:<http://www.hist.msu.ru/Calendar/1999/Apr/lomonos99/Schavel.htm> (дата обращения: 10.01.2019).

## *8. СТАТЬИ ИЗ ГАЗЕТ*

Где в России жить хорошо: основные показатели соц.- экон. положения субъектов Рос. Федерации в 2006 г. // Рос. газ. – 2007. – 14 марта. – С. 22.

#### *9. СТАТЬИ ИЗ ЖУРНАЛОВ*

Никитин, С. М. Налогообложение в развитых странах / С. М. Никитин // Финансовый менеджмент. – 2007. – № 4. – С. 82–92.

Оруджев, З. М. Культура и цивилизация / З. М. Оруджев, Т. В. Кузнецова // Вестн. Моск. ун-та. Сер. 7. Философия. – 2007. – № 4. – С. 50–67.

*10. ОФИЦИАЛЬНЫЕ ДОКУМЕНТЫ, ОПУБЛИКОВАННЫЕ В ПЕРИОДИЧЕСКОЙ ПЕЧАТИ*

О бюджете Республики Башкортостан на 2020 год и плановый период 2021 и 2020 годы: Закон Респ. Башкортостан от 19 декабря 2019 г. № 181-з // Респ. Башкортостан. – 2019. – 19 декабр. – С. 3–4.

#### *11. СТАТЬИ ИЗ СБОРНИКОВ*

Донцов, В.Е. Политические системы монархий Аравийского полуострова / В. Е. Донцов, Т. А. Чурилина // Политические системы и политические культуры Востока / под ред. А. Д. Воскресенского. – М., 2007. – С. 185–231.

#### *12. СТАТЬИ ИЗ СПРАВОЧНЫХ ИЗДАНИЙ*

Акманов, И.Г. Башкирские восстания 17-18 вв. / И. Г. Акманов // Башкирская энциклопедия. – Уфа, 2005. – Т. 1. – С. 357.

Пример оформления списка использованных источников представлен на рисунке 7.

# СПИСОК ИСПОЛЬЗОВАННЫХ ИСТОЧНИКОВ

1. Налоговый кодекс Российской Федерации. Часть первая: от 31 июля 1998 г. № 146-ФЗ [Электронный ресурс]: принят Гос. Думой 16.07.1998: одобр. Советом Федерации 17 июля 1998 г.: (ред. от 27.12.2019): (с изм. и доп., вступающими в силу с 01.01.2020) // СПС «Консультант Плюс». Версия проф (дата обращения: 06.02.2020).

2. Капелюшников, Р.И. Проблемы рынка труда в России [Текст] / Р.И. Капелюшников. – М.: Издательский дом Высшей школы, 2019. – 84 с.

3. Матвеева, Л.Д. Туризм в Республике Башкортостан (на примере Северо-Восточного региона): историко-географические аспекты [Текст] / Л.Д. Матвеева, З.А. Хамадеева // Вестник БИСТ (Башкирского института социальных технологий). – 2016. – №3 (32). – С. 87-92.

4. Среднемесячная начисленная номинальная и реальная заработная плата работников организаций [Электронный ресурс] / Федеральная служба

государственной статистики Российской Федерации. – [URL:](http://www.gks.ru/wps/wcm/connect/rosstat_main/rosstat.ru/statistics/wages/)  [http://www.gks.ru/wps/wcm/connect/rosstat\\_main/rosstat.ru/statistics/wages/](http://www.gks.ru/wps/wcm/connect/rosstat_main/rosstat.ru/statistics/wages/) (дата обращения: 06.02.2019).

5. Щавелев, А.С. Теория С.М. Соловьева о «родовой власти» в древней Руси [Электронный ресурс]: (возможности актуализации) / А.С. Щавелев //Материалы Междунар. конф. студентов и аспирантов «Ломоносов-99» / Моск. гос. ун-т им. М.В. Ломоносова, Ист. Фак. – Режим доступа: [http://www.hist.msu.ru/Calendar/1999/Apr/lomonos99/Schavel.htm.](http://www.hist.msu.ru/Calendar/1999/Apr/lomonos99/Schavel.htm) (дата обращения: 10.01.2019).

6. Методические указания по написанию и оформлению курсовых работ по дисциплине «Экономическая теория». – Уфа: Башкирский кооперативный институт. – 2020. – 28 с.

Рисунок 7 – Пример оформления списка использованных источников

**В курсовой работе общее количество источников в списке должно быть не менее 12 единиц**.

### ПРИЛОЖЕНИЕ А

#### Примерный список тем курсовых работ

#### по дисциплине «Мировая экономика»

1. Общее и особенное в экономическом развитии новых индустриальных стран,

2. Основные международные экономические организации: изменение функций и роли в развитии мирового хозяйства,

3. Эволюция роли и структуры ТНК в современной мировой экономике,

4. Место и роль стран СНГ в мировом хозяйстве,

5. Основные тенденции и перспективы развития мирового хозяйства в ХХI веке,

6. Традиционные и новые ресурсы развития мирового хозяйства,

7. Современные тенденции развития международного разделения труда и мировой торговли,

8. Современные тенденции и сдвиги в развитии мировой и российской внешней торговли,

9. Эволюция ценообразования в международной торговле,

10.Модернизация государственного регулирования внешней торговли в условиях глобализации,

11.Изменение роли тарифных и нетарифных методов регулирования торговли в условиях глобализации рынка,

12.Место и роль промышленно развитых стран на мировом рынке услуг,

13. Реструктуризация современно мировой и российской внешней торговли,

14.Изменения товарной и географической структуры мировой торговли в XXI в.,

15.Структура и динамика мировой и национальной торговли услугами,

16.Особенности товарной структуры мировой и российской внешней торговли во второй половине XX – начале XXI вв.,

17.Предпосылки возникновения и факторы развития мирового рынка капитала,

18.Источники происхождения и структура использования капитала в мировой экономике в ХХI в.,

19.Экономические возможности и проблемы вывоза капитала из России,

20.Оценка показателей степени и характера участия стран в международном разделении труда,

21.Международное разделение труда в зоне западноевропейской интеграции,

22.Экономические причины и последствия сырьевой ориентации российского экспорта,

23.Применение «детерминант» конкурентных преимуществ М. Портера к экономике Российской Федерации,

24.Место и роль России в международном разделении труда,

25.Изменение положения развивающихся стран в международном разделении труда к началу ХХI века,

26.Особенности внешнеторговой политики России в начале XXI века,

27.Экономические преимущества и недостатки свободы международной торговли и национального протекционизма,

28.Основные формы и тенденции развития внешнеэкономических связей России,

29.Масштабы и формы участия развивающихся стран в международном движении капитала,

30.Масштабы и направления перемещения предпринимательского и ссудного капитала в мировом хозяйстве в XXI в.,

31.Сущность, структура и динамика внешней задолженности в мировой экономике,

32.Международная миграция капитала: структура, факторы расширения и развития,

33.Эволюция международного рынка труда и механизмов его регулирования в XXI в.,

34.Факторы изменения географии, масштабов и структуры международной миграции рабочей силы,

35.Современная структура интеллектуальной миграции и ее социально-экономические последствия,

36.Современные особенности цикличности и неравномерности экономического развития в мировом хозяйстве,

37.Ступени и факторы развития региональной интеграции в мировой экономике,

38.Сравнение этапов и уровней развития интеграционных процессов в рамках ЕС и СНГ,

39.Влияние структурных изменений в рамках ЕС на развитие западноевропейской интеграции,

40.Формы и уровни развития свободных экономических зон в мировой и российской экономике,

41.Эволюция форм международного экономического сотрудничества,

42.Место и роль России в развитии мировых интеграционных процессов,

43.Эволюция показателей развития мирового хозяйства и его субъектов,

44.Глобальные тенденции и сдвиги в развитии мирового хозяйства,

45.Проблемы и возможности развития глобализации экономики,

46.Экономические факторы развития глобализации рынка и конкуренции,

47.Изменение роли малых предприятий в развитии мировой экономики,

48.Экономические причины и последствия развития гуманизации производства и демократизации управления корпорациями в мировом хозяйстве,

49.Экономические факторы неравномерности и ускорения развития субъектов мирового хозяйства,

50.Международная конкуренция и конкурентоспособность: формы, направления и преимущества расширения,

51.Основные факторы конкурентоспособности товаров и субъектов мирового хозяйства,

52.Экономические признаки и составляющие интеллектуализации капитала в мировом хозяйстве,

53.Мировой рынок ссудных капиталов: структура, основные потоки и тенденции развития,

54.Прямые и портфельные инвестиции в мировой и национальной экономике: структура, приоритеты и тенденции развития,

55.Сущность и механизмы решения экологической проблемы в мировой экономике.

# ПРИЛОЖЕНИЕ Б Оформление титульного листа курсовой работы

# АВТОНОМНАЯ НЕКОММЕРЧЕСКАЯ ОБРАЗОВАТЕЛЬНАЯ ОРГАНИЗАЦИЯ ВЫСШЕГО ОБРАЗОВАНИЯ ЦЕНТРОСОЮЗА РОССИЙСКОЙ ФЕДЕРАЦИИ «РОССИЙСКИЙ УНИВЕРСИТЕТ КООПЕРАЦИИ»

# БАШКИРСКИЙ КООПЕРАТИВНЫЙ ИНСТИТУТ (ФИЛИАЛ)

# Кафедра экономики и предпринимательства

# КУРСОВАЯ РАБОТА

# по дисциплине «МИРОВАЯ ЭКОНОМИКА»

# на тему «НАИМЕНОВАНИЕ ТЕМЫ»

Выполнил: Иванов Петр Сидорович Группа: ТД(МТС)-О/БП/БШ20

Научный руководитель: к.э.н., доцент Сидоров Иван Петрович

УФА 2020

Рисунок Б.1 – Пример оформления титульного листа курсовой работы по экономической теории

# ПРИЛОЖЕНИЕ В

#### Задание на курсовую работу

# АВТОНОМНАЯ НЕКОММЕРЧЕСКАЯ ОБРАЗОВАТЕЛЬНАЯ ОРГАНИЗАЦИЯ ВЫСШЕГО ОБРАЗОВАНИЯ ЦЕНТРОСОЮЗА РОССИЙСКОЙ ФЕДЕРАЦИИ «РОССИЙСКИЙ УНИВЕРСИТЕТ КООПЕРАЦИИ»

# БАШКИРСКИЙ КООПЕРАТИВНЫЙ ИНСТИТУТ (ФИЛИАЛ)

#### Кафедра Экономики и предпринимательства

# **ЗАДАНИЕ**

на курсовую работу

Обучающийся: **Иванов Петр Сидорович** 

Направление подготовки: **38.05.02 Таможенное дело**

Направленность (профиль) программы: **Международное таможенное сотрудничество Группа: ТД(МТС)-О/Бп/БШ20** 

Дисциплина: **Мировая экономика**

Наименование темы курсовой работы: **Основные факторы конкурентоспособности товаров и субъектов мирового хозяйства**

#### **Исходные данные**:

Учебники, учебные пособия, монографии, публикации отечественных и зарубежных авторов по исследуемой проблеме, статистические данные Росстата, официальные данные исполнительных органов власти, электронные ресурсы, методические рекомендации по подготовке курсовой работы.

#### **Перечень подлежащих разработке вопросов**:

Во **введении** формулируется актуальность темы, цель и задачи, объект и предмет исследования, информационная и методологическая база, структура работы. Рекомендуемый объем: 1 страница.

**Основная часть** работы должна содержать три раздела, в которых последовательно раскрывается тема работы, связанная с изучением **современной экономической ситуации в мировой экономике:**

- 1 Раздел (основные понятия и их виды, показатели и их формулы, выводы как решение 1 задачи);

- 2 Раздел (анализ динамики статистических показателей за последние 5 лет, выводы о современном состоянии проблемы как решение 2-й задачи);

- 3 Раздел (основные направления регулирования (решения) проблемы, сравнительный анализ взглядов современных экономистов).

В курсовой работе при использовании статистических данных, цитат, авторских взглядов различных ученых обязательны ссылки на источники информации, приведенные в списке использованных источников. Рекомендуемый объем основной части курсовой работы: 21 – 24 страницы. Разделы должны быть приблизительно одинакового объема (по 7-8 страниц).

Курсовая работа должна быть целостной, логичной, не содержать противоречащих друг другу положений, отражать **современное** состояние исследуемой проблемы.

**Заключение** должно содержать основные выводы, полученные автором в результате решения трех сформулированных во введении задач, решаемых в трех разделах. Рекомендуемый объем: 1 страница.

**Список использованных источников** представляет собой перечень литературы, использованной в процессе изучения темы. Список должен содержать не менее 12 наименований библиографических источников (в числе которых не менее 8 источников двух последних лет). По тексту работы должны быть оформлены ссылки.

# **Перечень необходимых иллюстраций для аргументации сформулированных тезисов**:

Таблицы, рисунки (графики, диаграммы, схемы), формулы

Дата выдачи задания « $\rightarrow$   $\rightarrow$  2020 г.

Руководитель и получил и получил и задание получил

Рисунок В.1 - Оформление задания на курсовую работу

# ПРИЛОЖЕНИЕ Г

Рецензия на курсовую работу

#### АВТОНОМНАЯ НЕКОММЕРЧЕСКАЯ ОБРАЗОВАТЕЛЬНАЯ ОРГАНИЗАЦИЯ ВЫСШЕГО ОБРАЗОВАНИЯ ЦЕНТРОСОЮЗА РОССИЙСКОЙ ФЕДЕРАЦИИ «РОССИЙСКИЙ УНИВЕРСИТЕТ КООПЕРАЦИИ» БАШКИРСКИЙ КООПЕРАТИВНЫЙ ИНСТИТУТ (ФИЛИАЛ) Кафедра Экономики и предпринимательства Регистрационный № **РЕЦЕНЗИЯ** на курсовую работу Обучающийся: **Иванов Петр Сидорович**  Направление подготовки: **38.05.02 Таможенное дело** Направленность (профиль) программы: **Международное таможенное сотрудничество Группа: ТД(МТС)-О/Бп/БШ20**  Дисциплина: **Мировая экономика** Наименование темы курсовой работы: **Основные факторы конкурентоспособности товаров и субъектов мирового хозяйства Критерии оценки Соответствие критериям** Требования к курсовой работе Степень соответствия Степень соответствия Соответствие содержания работы её теме *соответствует* СТРУКТУРА РАБОТЫ **Введение** (актуальность темы, цель и задачи, объект и предмет исследования, информационная и методологическая база) *сформулированы* **Основная часть** *1 Раздел* (основные понятия и их виды, показатели и их формулы, выводы как решение 1 задачи) *представлены соответствуют 2 Раздел* (анализ динамики статистических показателей за последние 5 лет, выводы о современном состоянии проблемы как решение 2 задачи) *представлены соответствуют 3 Раздел* (основные направления регулирования проблемы, сравнительный анализ взглядов современных экономистов) *представлены соответствуют* **Заключение** (основные выводы по теме как решение поставленных задач) *сформулированы* **Список** использованных источников (наличие не менее 12 источников, наличие источников последних 3 лет) *представлены соответствуют* Полнота раскрытия темы *раскрыта* Последовательность, логичность изложения *последовательно, логично* ОФОРМЛЕНИЕ РАБОТЫ Основная часть (форматирование, таблицы, рисунки, формулы, заголовки, ссылки, перечисления) *соответствует* Список использованных источников *соответствует* **Замечания устранить, рецензию сохранить** Курсовая работа, в целом, соответствует / не соответствует требованиям образовательной программы бакалавриата по данному направлению подготовки. Обучающийся продемонстрировал низкий / средний / высокий уровень освоения формируемой компетенции. Оценка при защите: Руководитель курсовой работы «\_\_\_\_\_» \_\_\_\_\_\_\_\_\_\_\_\_\_\_\_\_\_ 2020 г.

Рисунок Г.1 – Оформление рецензии на курсовую работу